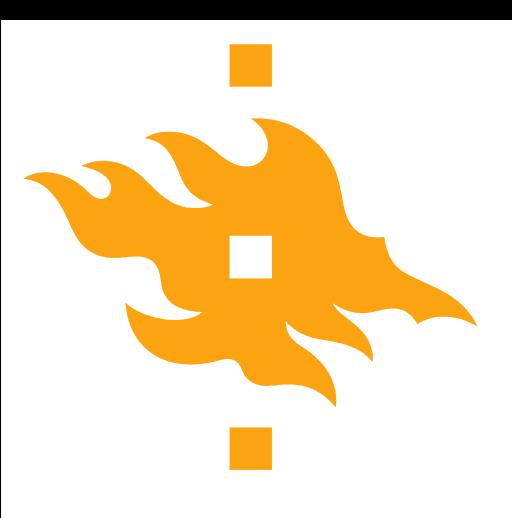

# **Big Data Frameworks: Scala Tutorial +Developing Spark Algorithms**

**14.03.2017**

**Eemil Lagerspetz, Mohammad Hoque, Ella Peltonen, Professor Sasu Tarkoma**

**These slides: <https://is.gd/bigdataalgo2017>**

UNIVERSITY OF HELSINKI

www.cs.helsinki.fi

# **Outline**

- Functional Programming and Scala Tutorial
- Spark Algorithms: Why?
- Designing Spark algorithms
- Important numbers
- **The Hard Part**

# **Part I: Functional Programming and Scala Tutorial**

You can ask anything at any time. We can concentrate on aspects of Scala that you find useful to explore.

To start with Scala, either download Spark pre-built for Hadoop 2.7 or later at <https://spark.apache.org/downloads.html>

Spark works currently with Scala 2.11 (currently comes with 2.11.8)

Or start using Scala immediately at <http://www.tryscala.com/> or <http://www.scalakata.com/>

You can also download Scala without Spark at <http://www.scala-lang.org/>

Or the Scala IDE which is based on eclipse: <http://scala-ide.org/>

# **Functional Programming**

Functional operations create new data structures, they do not modify existing ones -Immutability helps with debugging threaded access problems, immutable collections are inherently thread-safe

After an operation, the original data still exists in unmodified form

The program design implicitly captures data flows

The order of the operations is not significant

# **Word Count in Scala**

val lines = scala.io.Source.fromFile("textfile.txt").getLines **val** words = lines.  $F$ lat $Map$ (line => <u>line.split(" ")</u>).toSeq val counts = words.groupBy(identity).map(words =>  $words. 1 \rightarrow words. 2.size)$ val top10 = counts.toSeq.sortBy( $\_2$ ,  $\_2$ ).reverse.take(10) println(top10.mkString("\n"))

Scala can be used to concisely express pipelines of operations Map, flatMap, filter, groupBy, … operate on *entire collections* with one element in the function's scope at a time

This allows **implicit parallelism** in Spark

# **About Scala**

Scala is a statically typed language

Support for generics: case class MyClass(a: Int) implements Ordered[MyClass]

All the variables and functions have types that are defined at compile time

The compiler will find many unintended programming errors

The compiler will try to infer the type, say "val=2" is implicitly of integer type

 $\rightarrow$  Use an IDE for complex types: [http://scala-ide.org](http://scala-ide.org/) or IDEA with the Scala plugin Everything is an object

Functions defined using the def keyword

Laziness, avoiding the creation of objects except when absolutely necessary

Online Scala coding: http://www.tryscala.com/ A Scala Tutorial for Java Programmers <http://www.scala-lang.org/docu/files/ScalaTutorial.pdf>

> 15  $val$  parsedRDD = rdd.map( .split(';')) 16. 17 val parsed RDD: spark.RDD[Array[String]] 19

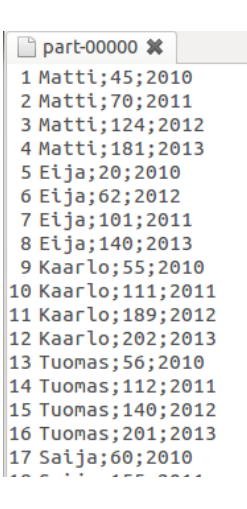

#### **Functions are objects**

```
def noCommonWords(w: (String, Int)) = { // Without the =, this would be a void (Unit) function
 val (word, count) = \omegaword != "the" && word != "and" && word. Length > 2}
```

```
val better = top10. filter(noCommonWords)
println(better.mkString("\n"))
```
Functions can be passed as arguments and returned from other functions Functions as filters

They can be stored in variables

This allows flexible program flow control structures

Functions can be applied for all members of a collection, this leads to very compact coding Notice above: the return value of the function is always **the value of the last statement**

#### **Scala Notation**

'\_' is the default value or wild card

'=>' Is used to separate match expression from block to be evaluated

```
The anonymous function '(x,y) \Rightarrow x+y' can be replaced by '+'
```
The 'v=>v.Method' can be replaced by '.Method'

"->" is the tuple delimiter

Iteration with for:

```
val list = Seq(1, 2, 4, 6, 7, 8, 10, 12, 3, 2)
```
For (i  $\leq 0$  until 10) // with 0 to 10, 10 is included

println(s"Item \$i: \${list(i)}") // String interpolation: s"\$i" or f"\$i%2.2f"

// See also: http://docs.scala-lang.org/overviews/core/string-interpolation.html More examples:

```
words. Filter(v \Rightarrow v. length -2) // is the same as
words.filter(_.length>2)
// (2, 3) is equal to 2 \rightarrow 32 \rightarrow (3 \rightarrow 4) = (2, (3, 4))2 \rightarrow 3 \rightarrow 4 = ((2, 3), 4)
```
#### **Scala Examples**

**map:** val out = input.map(f) // or for example val out = lsts.map( $x = x * 4$ )

Instantiates a new list by applying f to each element of the input list.

- **flatMap:** uses the given function to create a new list, then places the resulting list elements at the top **level of the collection. For example: val** words = lines.  $FlatMap(line \implies line.split("")$
- **lsts.sort( < ):** sorting ascending order
- **fold** and **reduce** functions combine adjacent list elements using a function. Processes the list starting from left or right:
- **lst.foldLeft(0)( + )** starts from 0 and adds the list values to it iteratively starting from left
- **tuples:** a set of values enclosed in parenthesis  $(2, 2, 3)$ , access with the underscore:  $(2, 2, 3)$ .  $2 ==$ 'z'

Single-statement functions do not need curly braces  $\{\}$ : def sum(list: *List*[Int]) = list.foldLeft(0)(\_ + \_)

 $-$  Arrays are indexed with ( ), not [ ]. [ ] is used for type bounds (like Java's  $\langle \rangle$ )

REMEMBER: these do not modify the collection, but create a new one, so you need to assign it: val sorted =  $\text{lsts.sort}$  <  $\rightarrow$ 

## **Implicit parallelism**

The map function has implicit parallelism as we saw before

This is because the order of the application of the function to the elements in a list is commutative

We can parallelize or reorder the execution in Scala with lsts.par.map(…)

MapReduce and Spark build on this parallelism and make it work across many computers

#### **Map and Fold is the Basis**

Map takes a function and applies to every element in a list

Fold iterates over a list and applies a function to aggregate the results

The map operation can be parallelized: each application of function happens in an independent manner

The fold operation has restrictions on data locality

Elements of the list must be together before the function can be applied; however, the elements can be aggregated in groups in parallel

#### **Scala 2.11 vs 2.10**

Smaller, faster, xml functions moved to separate library Scala shell improved: <http://docs.scala-lang.org/scala/2.11/> Experimental support for Java 8 (I think this works just fine) Many compiler improvements

#### **Part II: Spark Algorithms**

You can ask anything at any time. We can concentrate on e.g. flatMap or another issue that you find useful to explore.

# **Installing Spark**

I use Spark 2.1.0 or newer.

For local installation:

Download <http://spark.apache.org/downloads.html>, go for pre-built for Hadoop 2.7 or later from FUNET mirror Extract it to a folder of your choice and run bin/spark-shell in a terminal (or double click bin/spark-shell.cmd on Windows)

**For Eclipse / another IDE, take the assembly jar from spark-2.1.0/assembly/target/scala-2.11 or**

**spark-2.1.0/lib**

**Spark can be used in larger projects with Maven or SBT, or Gradle.**

**For this course, you can compile code with an IDE with the jar in the classpath, and run your classes or jar with spark-submit. More sophisticated build tools are not necessary, but you are free to use them.**

You need to have

Java 7+

For pySpark: Python 2.6+

#### **For Cluster installations**

**Each machine will need Spark in the same folder, and key-based SSH access from the master for the user running Spark. You can have a password in the key, in that case, use ssh-add /path/to/keyfile to add that in your ssh keyring before starting the Spark Master** Slave machines will need to be listed in the slaves file See spark/conf/

For better performance: Spark running in the YARN scheduler **<http://spark.apache.org/docs/latest/running-on-yarn.html>**

Running Spark on Amazon AWS **EC2**: <http://spark.apache.org/docs/latest/ec2-scripts.html>

Further reading: Running Spark on Mesos **<http://spark.apache.org/docs/latest/running-on-mesos.html>**

#### **First examples**

# Running the shell with your own classes, given amount of memory, and # the local computer with two threads as slaves ./bin/spark-shell --driver-memory  $1G \setminus$  --jars your-project-jar-here.jar \  $-$ master "local[2]"

```
// And then creating some data
val data = 1 to 5000
data: scala.collection.immutable.Range.Inclusive = Range(1, 2, 3, 4, 5, 6, 7, 8, 9, 10, 11, 12, 13, 14, 
  15, 16, 17, 18, 19, 20, 21, 22, 23, 24, 25, 26, 27, 28, …
// Creating an RDD for the data:
val dData = sc.parallelize(data)
// Then selecting values less than 10
dData.filter( < 10).collect()
```
res0: Array $[Int] = Array(1, 2, 3, 4, 5, 6, 7, 8, 9)$ 

#### **SparkContext and SparkSession**

A Spark program creates a SparkContext object, denoted by the "sc" variable in Scala and Python shell. In Spark 2.0+, you also have access to a SparkSession, usually called "spark"

```
Outside of the Spark shell, a builder is used to instantiate a SparkSession:
val spark = SparkSession
        .builder()
        .appName("my app").getOrCreate()
val sc = spark.sparkContext
```
SparkContext and SparkSession are used to interact with the Spark cluster

## **SparkContext and SparkSession: Which one to use?**

- SparkSession gives access to SQL-like operations and many data formats, e.g.
- val jsDataFrame = spark.read.json("filename.json")
- val csvDataFrame = spark.read.csv("filename.csv")
- SparkContext gives access to RDDs, allowing more precise programming.
- You can always convert RDDs to DataFrames and back to switch between the two (jsDataFrame.rdd).
- The following slides will use SparkContext, and in the end, we will take a look at loading various data types with SparkSession.

#### **SparkContext master parameter**

Can be given to spark-shell, specified in code, or given to spark-submit **Code takes precedence, so don't hardcode this**

Determines which cluster to utilize

local

with one worker thread

local[K]

local with K worker threads

local[\*]

local with as many threads as your computer has logical cores

spark://host:port

Connect to a Spark cluster, default port 7077

mesos://host:port

Connect to a Mesos cluster, default por 5050

#### **Example: Log Analysis**

- /\* Java String functions (and all other functions too) also work in Scala \*/
- val lines =  $sc.textFile("hdfs://...")$
- val errors = lines.filter(\_.startsWith("ERROR"))
- val messages = errors.map( .split("\t")).map( (1))

messages.persist()

```
messages.filter(_.contains("mysql")).count()
```
messages.filter(\_.contains("php")).count()

File access methods with sc.textFile, sc.objectFile, spark.read. [filetype]: hdfs://server:port/directory/…/ | Access files and dirs on Hadoop's HDFS file:///home/user/Desktop/file.csv | Access local files and dirs /somefile.csv | Without a scheme, this defaults to HDFS, so remember file:///

### **WordCounting**

- /\* When giving Spark file paths, those files need to be accessible with the same path from all slaves \*/
- val file =  $sc.textFile("file://home/user/Desktop/README.md")$
- val wc = file.flatMap $(1 \Rightarrow 1.\text{split}("$

.map(word  $\Rightarrow$  (word, 1))

 $.reduceByKey(\_ + \_)$ 

wc.saveAsTextFile("file:///home/user/Desktop/wc\_out.txt") wc.collect.foreach(println)

#### **Join**

```
val f1 = sc.textFile("file:///home/user/Desktop/README.md")
val sparks = f1.filter(_.startsWith("Spark"))
val wcl = sparks.flatMap(1 => 1.split(" ")).map(word => (word, 1)).reduceByKey( +
    \overline{\phantom{0}}
```

```
val f2 = sc.textFile("file:///home/user/Desktop/CHANGES.txt") 
val sparks2 = f2.filter(\_.\text{startsWith("Spark"))})val wc2 = sparks2.flatMap(1 => 1.split(" ")).map(word => (word, 1)).reduceByKey( +
    \overline{\phantom{0}}
```
wc1.join(wc2).collect.foreach(println)

# **Developing Spark algorithms: Why?**

- Why not Hadoop or <Insert another framework here>?
	- Richer programming model
	- Not just Map and Reduce (and Combine)
	- Speed and In-Memory computation
- With Hadoop/Map-Reduce, it is difficult to represent complex algorithms

#### **Spark Algorithms: Use Cases**

- Analytics and Statistics, Data Mining, Machine Learning, ...
	- Pattern recognition, anomaly detection (spam, malware, fraud)
	- Identification of key or popular topics
	- Content classification and clustering, recommender systems
- Large-scale, Scalable Systems
- More Efficient Parallel Algorithms
	- You don't need to implement the parallelism every time
- Cost Optimization, Flexibility Cloud instead of Grid

# **Data mining techniques**

- Classification, Clustering
- Collaborative filtering
- Dimensionality reduction
- **Frequent pattern mining**
- Regression, Anomaly detection
- Supervised learning, Feature learning, Online learning
- Topic models
- Unsupervised learning
- All of this can probably be done with Spark, but **may require case-by-case algorithm redesign**
	- Why? **Ability to process very large datasets**

# **Developing Spark Algorithms**

- Do not duplicate work
- Check if it exists in MLIib
- Is there a Spark Package for it? http://spark-packages.org/
- Has someone made it for Hadoop?
- Can you use Apache math3 or some other lib in a parallel way?
- If no, then...
	- Find a pseudocode or the math
	- Think it through in a parallel way
		- **The hard part**

#### **The Hard Part: Global State 1/2**

- Check for immutable global data structures
- and replace them with Broadcasts in Spark **int**[] supportData =  $\{0, 1, 2, 3, 4\}$  →

**val** supportArray = Array(0, 1, 2, 3, 4)

**val** supportData = sc.broadcast(supportArray)

#### **The Hard Part: Global State 2/2**

Check for mutable global data structures

Change them to Broadcasts, and only change their content after a transformation/action is complete

**int**[] mutableData =  $\{0, 1, 2, 3, 4\}$   $\rightarrow$ 

**var** mut = sc.broadcast(Array(0, 1, 2, 3, 4))

**val** updated:Array $[(Int, Int)] = dataRddmap\{x =$ 

 $x\%5 \rightarrow \text{mut.value}(x\%5)^{\star}x$ */\* which index was updated, and what is the new value \*/*

```
}.reduceByKey(_ + _).collect.sortBy(_._1)
```

```
mut = sc.broadcast(updated.map(\_ .2))
```
And then loop again ...

# **Dealing with sliding windows**

```
 int[] data = input;
 int[] result = new int[data.length];
 for (int i = 1; i < data.length; i++){

  }
```
- The above takes pairs starting from 0, 1
- In Spark we can use zip to do this

# **Dealing with sliding windows**

```
 val data0 = 12
```

```
 val rdd = sc.textFile("input")
```
 **val** paired:RDD[(**Int**, **Int**)] = rdd.dropRight(1).zip(rdd.drop(1))

```
paired.map(p \Rightarrow p._1*p._2).saveAsTextFile("result")
```
- If we also need ordering, we need to
	- Have line numbers in the original file, or
	- Use rdd.zipPartitions(rdd2) .mapPartitionsWithIndex(...)

# **Dealing with ordering**

**val** ord = rdd.mapPartitionsWithIndex{part => **val** (idx:**Int**, items:Iterable[(**Int**, **Int**)]) = part items.toArray.zipWithIndex.map $\{p \Rightarrow$  **val** ((p1, p2), index) = p (idx, index) ->  $p_{-1}$ \*p. 2 }}

Now items are prefixed with file part and their position in that part, e.g.  $(0, 0)$ ,  $(0, 1)$ ,  $(0, 2)$ , …  $(1, 0)$ ,  $(1, 1)$ ,  $(1, 2)$ , …

We can sort by this and save the results to preserve order

```
ord.sortBy(_._1).map(_._2)
  .saveAsTextFile("results")
```
#### **The Hard Part: Interdependent loops**

● Check for state dependencies in loops

```
int[] data = new int[n];
```

```
for (int i = 0; i < n; i + +) {
```

```
 for (int j = 0; j < i; j++)
```

```
data[i] += i * data[i];
```
}

- This depends on all the previously calculated values
	- It will be very hard to convert this kind of algorithm to Spark, perhaps find another approach
	- Or figure it out case-by-case...

#### **The Hard Part: Figuring it out**

```
int[] data = new int[n];
```

```
for (int i = 0; i < n; i++) {
```

```
 for (int j = 0; j < i; j++)data[i] += i * data[i];
 }
```
- The above just does  $i * sum(0 \text{ until } i)$  (i is not included)
- We can do that in Spark easily:

**val** rdd = sc.parallelize(0 until n)

**val** finalData = rdd.map( $i \neq j$  \* (0 until i).sum)

So, even interdependent loops can be converted, if you figure them out

# **Spark API**

<https://spark.apache.org/docs/latest/api/scala/index.html> For Python <https://spark.apache.org/docs/latest/api/python/>

#### Spark Programming Guide:

#### <https://spark.apache.org/docs/latest/programming-guide.html>

Check which version's documentation (stackoverflow, blogs, etc) you are looking at, the API had big changes after version 1.0.0, and since version 1.6.0, you no longer need to set storageFraction. Also, choice of master now happens via spark-submit, and some memory-related properties have been renamed.

Intro to Apache Spark: [http://databricks.com](http://databricks.com/)

## **More information**

**These slides: <https://is.gd/bigdataalgo2017> <https://is.gd/bigdataspark2017>**

**Contact:**

**These slides:**

**Eemil Lagerspetz, [Eemil.lagerspetz@cs.helsinki.fi](mailto:Eemil.lagerspetz@cs.helsinki.fi)**

**Big Data Frameworks course:**

**Mohammad Hoque, [mohammad.hoque@cs.helsinki.fi](mailto:mohammad.hoque@cs.helsinki.fi)**

**Course page:**

**<https://www.cs.helsinki.fi/en/courses/582740/2017/k/k/1>**